SharePoint 2007

- 13 ISBN 9787115188267
- 10 ISBN 7115188262

出版时间:2008-12

Bates, S. definition of the Smith, T.

页数:366

译者:程胜,杨萍

版权说明:本站所提供下载的PDF图书仅提供预览和简介以及在线试读,请支持正版图书。

www.tushu111.com

SharePoint 2007 Microsoft Office SharePoint SharePoint<br>arePoint 2007 SharePoint SharePoint 2007

external point that the contract of the contract of the contract of the contract of the contract of the contract of the contract of the contract of the contract of the contract of the contract of the contract of the contr

 $S$ harePoint  $s$ 

**SharePoint** 

用SharePoint提供的功能,并向中级用户提供管理SharePoint资源所需的信息,向高级用户提供使 用SharePoint功能构建业务解决方案所需的基本知识。本书还将我们与各个企业的合作经验和产品知识

 $\operatorname{SharePoint}$ 

SharePoint 2007

SharePoint2007 Microsoft SharePoint 2007<br>SharePoint 2007 SharePoint

SharePoint2007

SharePoint2007

SharePoint2007

Web Microsoft Office

SharePoint2007

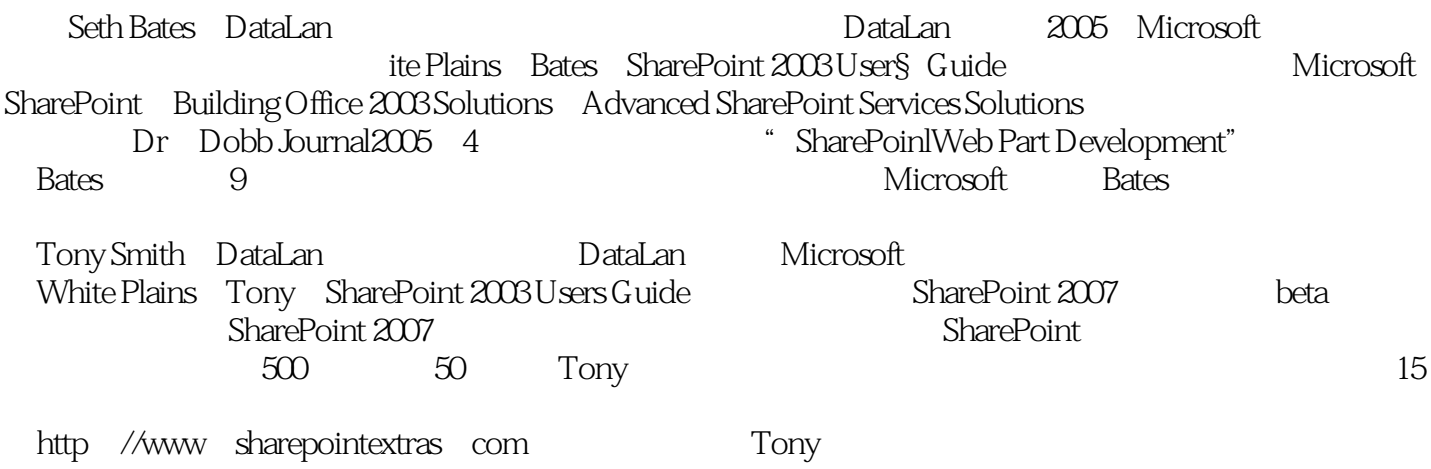

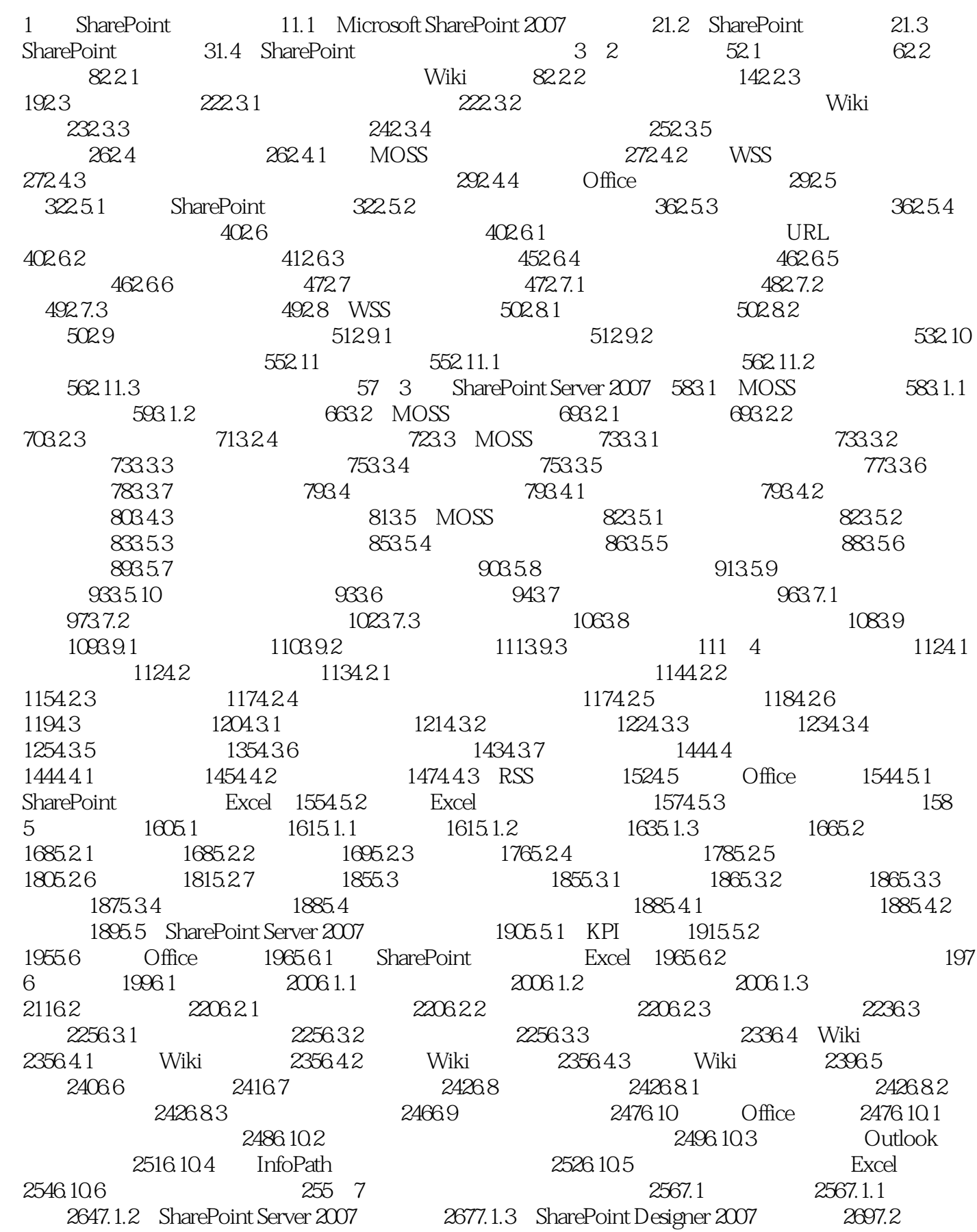

2717.2.1 2717.2.2 2747.2.3 2767.2.4 2777.2.5 279 8 Web 2808.1 2808.1.1 2818.1.2 Web 2848.1.3 2888.2 Web 2938.2.1 Web 2938.2.2 Web 2958.2.3 Web 2998.2.4 Web 3008.2.5  $304 \quad 9 \quad 3069.1 \quad 3069.1.1 \quad 3079.1.2$  $3119.1.3$  "  $3129.1.4$   $3139.2$   $3149.2.1$  " " 3159.2.2 " 3169.3 3219.3.1 " " 3219.3.2  $4 \t\t\t 3229.33 \t\t 3229.4$   $3239.41$  $3239.42$   $3259.5$   $3259.6$   $3279.61$  3279.6.2 以其他用户身份登录 327第10章 文档管理解决方案 32810.1 文档管理概述 32810.1.1  $329101.2$   $329101.3$   $330101.4$   $33010.2$  $332103$  SharePoint  $33310.31$   $33310.32$ SharePoint 33410.3.3 53410.3.3 53410.3.4 SharePoint 33510.3.5  $341104$  SharePoint  $348105$ 349 11 35111.1 35111.2  $35211.3$   $35311.4$   $35411.41$  " 35411.4.2 35511.4.3 SharePoint 35611.4.4 75211.3 35311.4 35311.4 35511.4 35411.41<br>5411.42 35511.43 SharePoint 35611.44<br>36511.6 36511.5 SharePoint 36511.6

1 SharePoint Microsoft SharePoint 2007 Microsoft SharePoint<br>SharePoint Microsoft Office 2007 Microsoft Office Microsoft Office 2007  $2007$ 

SharePoint2007<br>SharePoint SharePoint SharePoint SharePoint SharePoint SharePoint2007

本站所提供下载的PDF图书仅提供预览和简介,请支持正版图书。

:www.tushu111.com